# C2184 Úvod do programování v Pythonu

# **3. Řetězce, vstup a výstup**

# **Znak (***character***)**

- Je prvek konkrétní znakové sady
- Python 3 používá znakovou sadu *Unicode*
- Příklady znaků v Unicodu:
	- **-** A b č 4 ( ) # , Σ π Ж й □ □ □ →
	- **–** Řídící (netisknutelné) znaky (např. nový řádek, zvonek)

# **Řetězec (***string***)**

- Posloupnost znaků
- Datový typ str
	- **–** Python nemá speciální datový typ pro samotný znak, jedná se o řetězec délky 1

#### **Zápis řetězců**

- Ohraničujeme je pomocí ' nebo " nebo ''' nebo """
- Příklad: 4 ekvivalentní zápisy slova Hello

```
'Hello'
"Hello"
'''Hello'''
"""Hello"""
```
- Pozor při kopírování textu: "sexy" uvozovky nefungují!
	- **–** "Hello" "Hello" "Hello" 'Hello' 'Hello' 'Hello' `Hello`

### **Výpis řetězců**

[1]: message = 'Já jsem řetězec.'

• Výpis řetězce funkcí print

- **–** V normálním i interaktivním módu
- **–** Uvozovky se nevypisují (nejsou součástí řetězce)

#### [2]: print(message)

- Já jsem řetězec.
	- Výpis řetězce jako hodnoty
		- **–** Pouze v interaktivním módu
		- **–** Vypisuje se tak, jak bychom ho zapsali my v kódu, včetně uvozovek
- [3]: message

```
[3]: 'Já jsem řetězec.'
```
#### **Víceřádkové řetězce**

• Musíme použít ''' nebo """

```
[4]: message2 = "dlouhy retezec
     pres hodne radku"
     print(message2)
```

```
Input In [4]
  message2 = "dlouhy retezec
                  \hat{\phantom{1}}
```
SyntaxError: unterminated string literal (detected at line 1)

```
[5]: message2 = """dlouhy retezec
     pres hodne radku"""
     print(message2)
```
dlouhy retezec pres hodne radku

#### **Řetězce s uvozovkami / apostrofy**

```
[6]: print("I'm sorry."
```
I'm sorry.

```
[7]: print('Say "hello".')
```
Say "hello".

```
[8]: print('''I can't say "hello".''')
```
I can't say "hello".

#### **Speciální znaky a escapování**

- Speciální znaky je možné zapsat pomocí zpětného lomítka (*backslash*) \
- Nejdůležitější speciální znaky:
	- **–** \n nový řádek
	- **–** \t tabulátor
	- **–** \' apostrof
	- **–** \" uvozovky
	- **–** \\ zpětné lomítko

[9]: print('A**\t**B**\n**C**\\**nD')

#### A B C\nD

```
[10]: print('I\'m sorry')
```
I'm sorry

#### **Raw strings**

• r před řetězcem ruší význam zpětného lomítka \

[11]: print(r'A\tB\nC**\\**nD')

A\tB\nC\\nD

#### **Otázky:**

Který z těchto řetězců je správne zapsaný?

- A) 'Tento text je hrozně dlouhý'
- B) '''Tento text je ještě o hodně delší'''
- C) 'text\'
- D) 'pštros s pštrosicí"

Který z těchto řetězců je nejdelší (má nejvíc znaků)?

```
• A) 'bim bam'
```
- B) """pštros"""
- C) " $p\check{s}\check{t}\check{t}$
- D)  $str(10+10+10)$

# **Operace s řetězci**

#### **Délka řetězce**

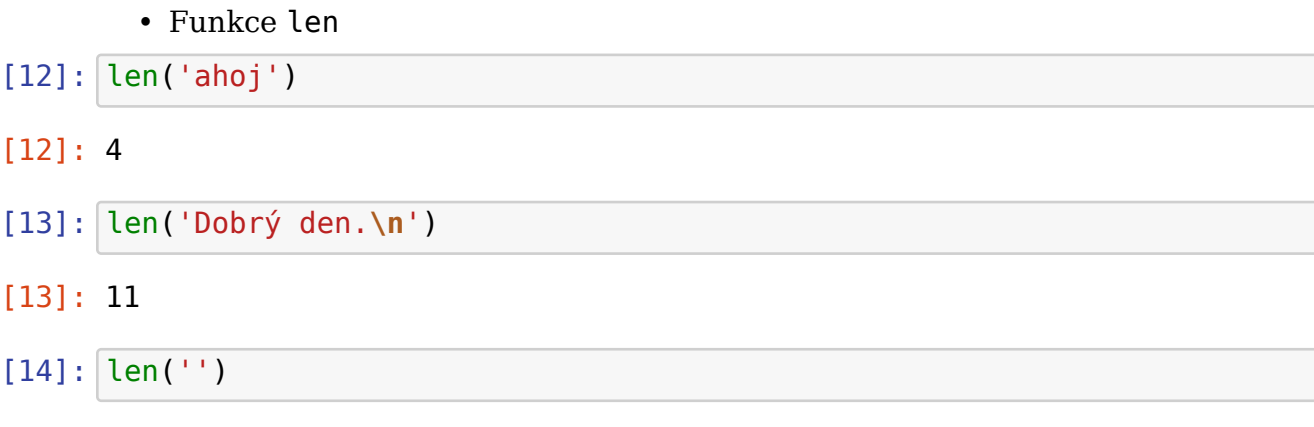

[14]: 0

### **Spojování řetězců (sřetězení,** *concatenation***)**

• Operátor +

```
[15]: 'dvě' + ' ' + 'slova'
```

```
[15]: 'dvě slova'
```
- $[16]$ :  $a = 2$  $b = 'slova'$  $str(a) + ' ' + b$
- $[16]$ : 2 slova'

```
[17]: a + b
```

```
---------------------------------------------------------------------------
TypeError Traceback (most recent call␣
 ↪last)
/home/adam/School/Praca/Python/2022/Python/cviko_03/03_Retezce.ipynb␣
 ↪Cell 34 in <cell line: 1>()
----> <a href='vscode-notebook-cell:/home/adam/School/Praca/Python/
 →2022/Python/cviko 03/03 Retezce.ipynb#X45sZmlsZQ%3D%3D?line=0'>1</
 \leftrightarrowa> a + b
```
TypeError: unsupported operand type(s) for +: 'int' and 'str'

# **Násobení řetězců**

- Operátor \*
- $[18]$ : 'ha' \* 10
- [18]: 'hahahahahahahahahaha'

# **Indexování řetězců**

- Pomocí [] a indexu můžeme získat konkrétní znak z řetězce
- Znaky indexujeme zleva, od 0
- Záporné indexy se počítají zprava, od -1

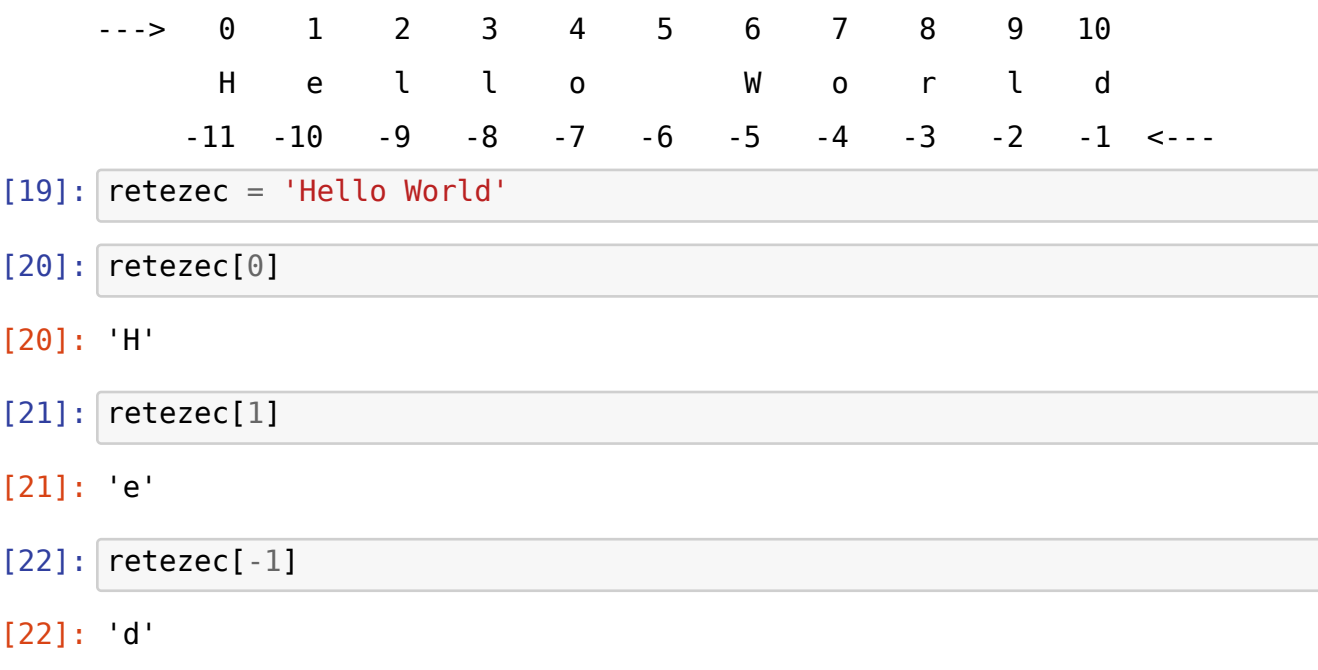

- $[23]$ :  $retezec[-2]$
- [23]: 'l'

#### **Podřetězec**

- Rozsah zapisujeme [start:stop]
- Index start je zahrnut ve výsledku, index stop nikoliv!
- Prázdné start znamená od začátku
- Prázdné stop znamená do konce

[24]: message = 'Hello World'

[25]: message[2:5]

- [25]: 'llo'
- [26]: message[-4:]
- [26]: 'orld'
- [27]: message[:4]
- [27]: 'Hell'
- [28]: message[:]
- [28]: 'Hello World'
	- Přeskakování znaků: [start:stop:step]
- $[29]$ : message = '0123456789' message[1:8:2]

[29]: '1357'

• Lze vynechat start, stop, nebo oboje

[30]: message[::3]

[30]: '0369'

- Obrácení řetězce: nastavíme step na -1
- [31]: message[::-1]
- [31]: '9876543210'

#### **Řetězce nelze upravovat (***strings are immutable***)**

[32]: message = 'Hello World' [33]: message[6]

[33]: 'W'

```
[34]: message[6] = 'X'
```

```
---------------------------------------------------------------------------
TypeError Traceback (most recent call
 \rightarrowlast)
/home/adam/School/Praca/Python/2022/Python/cviko_03/03_Retezce.ipynb␣
 ↪Cell 60 in <cell line: 1>()
----> <a href='vscode-notebook-cell:/home/adam/School/Praca/Python/
 →2022/Python/cviko 03/03 Retezce.ipynb#Y113sZmlsZQ%3D%3D?line=0'>1<
 \Rightarrow message[6] = \overline{X}'
TypeError: 'str' object does not support item assignment
```

```
[35]: | message2 = message[:6] + 'X' + message[7:]
      print(message)
      print(message2)
```
Hello World Hello Xorld

#### **Hledání podřetězců (***substrings***)**

• Operátory in / not in testují jestli je/není jehla obsažena v kupce sena

```
[36]: '123' in 'ABCDefgh1234'
[36]: True
[37]: '456' in 'ABCDefgh1234'
[37]: False
[38]: '456' not in 'ABCDefgh1234'
[38]: True
[39]: 'ABCDefgh1234' in '123'
[39]: False
```
#### **Počítání a hledání**

- Pomocí metody count počítáme počet výskytů jehel v kupce sena
- Pomocí metody find hledáme index prvního výskytu jehly

(Metoda = funkce, kterou voláme přímo na nějakém objektu pomocí tečky.)

```
[40]: message = 'Nesnese se se sestrou.'
     message.count('se')
```
[40]: 4

```
[41]: 'se'.count(message)
```

```
[41]: 0
```

```
[42]: message.find('se')
```
[42]: 5

```
[43]: message.find('SE')
```
[43]: -1

#### **Hledání pouze na začátku / na konci**

• Metody startswith, endswith

```
[44]: message = 'Nesnese se se sestrou.'
     message.startswith('se')
```
- [44]: False
- [45]: message.startswith('Nes')

[45]: True

```
[46]: message.endswith('.')
```
[46]: True

#### **Nahrazování**

- Metoda replace nahradí starý podřetězec za nový
- Volitelný třetí parametr count nastaví maximalní počet nahrazení; pokud není nastavený, nahradí se všechny výskyty
- Smazat = nahradit za  $'$

[47]: 'Spam, egg, Spam, Spam, bacon and Spam'.replace('Spam', 'banana')

[47]: 'banana, egg, banana, banana, bacon and banana'

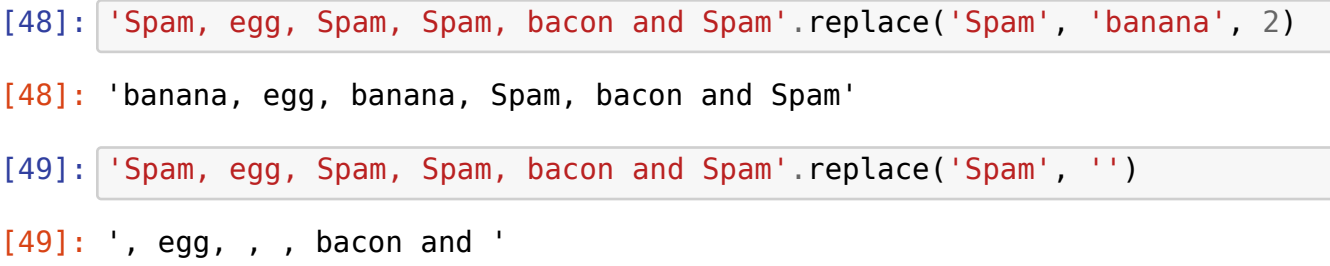

#### **Odstranění bílých znaků na okrajích**

- Metoda strip odstraní bílé znaky z obou konců řetězce
- Metoda lstrip odstraňuje pouze zleva (*left-strip*)
- Metoda rstrip odstraňuje pouze zprava (*right-strip*)
- Bílé znaky uvnitř řetězce jsou zachovány

```
[50]: message = ' já jsem nepovedený \n řetězec \t\n'
```
[51]: message.strip()

- [51]: 'já jsem nepovedený \n řetězec'
- [52]: message.lstrip()
- [52]: 'já jsem nepovedený \n řetězec \t\n'

 $[53]$ :  $message.rstrip()$ 

- [53]: ' já jsem nepovedený \n řetězec'
	- Volitelný parametr těchto metod popisuje výčet znaků, které se mají z okrajů odstranit

 $[54]$ : message.strip( $'\n\overline{\n\cdot\}$ 

- [54]: ' já jsem nepovedený \n řetězec '
	- Naproti tomu, metody removeprefix / removesuffix odstraňují přesnou předponu/příponu řetězce

[55]: message.removesuffix('**\n\t**')

[55]: ' já jsem nepovedený \n řetězec \t\n'

[56]: message.removesuffix('**\t\n**')

[56]: ' já jsem nepovedený \n řetězec '

#### **Rozdělění řetězce na části**

- Metoda split rozdělí řetězec dle zadaného separátoru
- Parametr sep nastavuje separátor. Defaultní separátor jsou všechny shluky bílých znaků (mezera, \t, \n…)
- Parametr maxsplit omezuje počet dělení. Defaultní maxsplit je ∞
- (Tato metoda vrací *seznam* řetězců. O seznamech si víc řekneme později.)

[57]: message = 'dvě slova **\n\n**tři celá slova'

 $[58]$ : message.split()

```
[58]: ['dvě', 'slova', 'tři', 'celá', 'slova']
```
[59]: message.split(sep='**\n**')

```
[59]: ['dvě slova ', '', 'tři celá slova']
```
- [60]: message.split(sep=' ', maxsplit=2)
- [60]: ['dvě', 'slova', '\n\ntři celá slova']

```
[61]: message.split(sep='lo')
```

```
[61]: ['dvě s', 'va \n\ntři celá s', 'va']
```
• Bez nastaveného sep se ignorují prázdné řetězce mezi separátory

• S nastaveným sep se vracejí i prázdné řetězce

```
[62]: ' Hello World '.split()
```

```
[62]: ['Hello', 'World']
```

```
[63]: ' Hello World '.split(' ')
```

```
[63]: ['', 'Hello', '', '', 'World', '']
```
• Rozbalení seznamu:

```
[64]: name, surname = 'Jan Novák'.split()
     name
```
[64]: 'Jan'

```
[65]: surname
```
[65]: 'Novák'

#### **Změna velikosti písma**

- [66]: message = 'Hello world!'
- [67]: message.upper()
- [67]: 'HELLO WORLD!'
- [68]: message.lower()
- [68]: 'hello world!'
- [69]: message.swapcase()
- [69]: 'hELLO WORLD!'
- [70]: message.capitalize()
- [70]: 'Hello world!'
- [71]: message.title()
- [71]: 'Hello World!'

# **Logické operace**

- isalpha obsahuje pouze písmena?
- isdigit obsahuje pouze číslice?
- isalnum obsahuje pouze písmena a číslice?
- isspace obsahuje pouze bílé znaky?
- isupper / islower jsou všechna písmena velká/malá?

[72]: 'Python3'.isalnum()

[72]: True

[73]: 'Python 3'.isalnum()

[73]: False

 $[74]$ :  $' \t\trian{\mathbf{r}'.isspace(\mathbf{r}'\right)}$ 

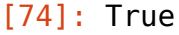

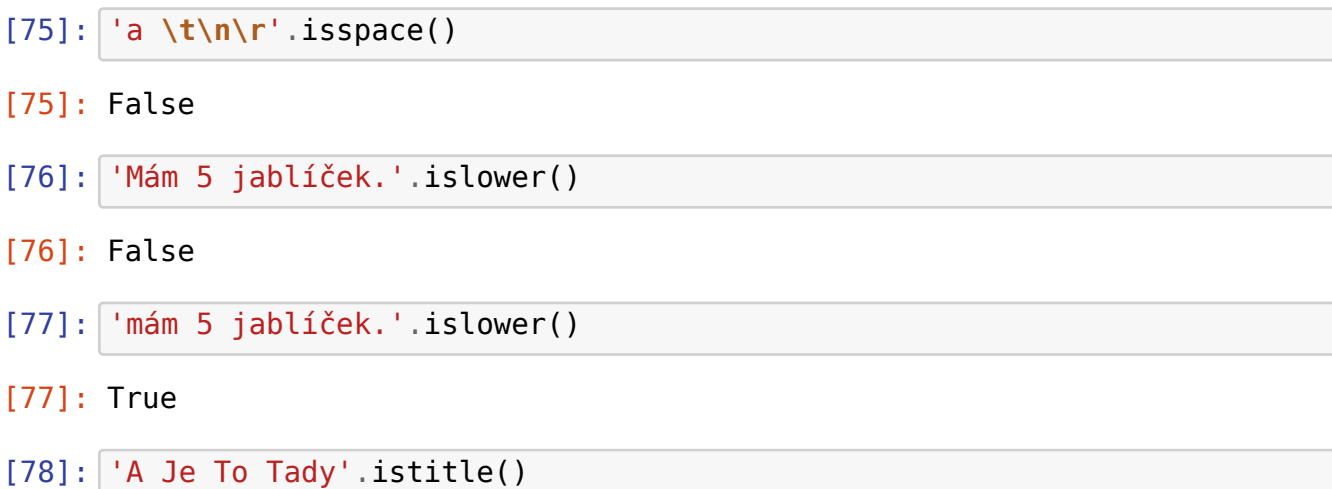

```
[78]: True
```
### **Otázky:**

```
text = 'Lorem ipsum dolor sit amet'
```
Který z těchto výrazů vrátí True?

```
(A) text[5] == 'm'(B) text[1:4] == 'orem'
```

```
(C) ' ' in text
```

```
(D) text.isalpha()
```
Který z těchto výrazů vrátí True?

```
(A) text.replace('n', 'f') == text
```
- (B) text.strip( $\text{Lol}$ ) == text
- $(C)$  'abc' + 'def' == 'abc def'
- (D) "5" \* 5 == '55555'

Který z těchto výrazů vrátí True?

```
(A) 'Brrrrr no to je zima'.strip('Br').startswith('no')
```

```
(B) 'Brno'.replace('r','rrrrr')[-1] == 'n'
```

```
(C) 'Toto léto stojí za to'.count('to') <= 4
```

```
(D) 'Brno'.find('r') == 'Olomouc'.find('o')
```
# **Formátování řetězce**

- **Old style** pomocí % (zastaralé, nepoužívat)
- **New style** pomocí metody format
- **f-strings**

```
[79]: name = 'Anička'
     age = 5print('Jmenuji se %s a je mi %d let.' % (name, age)) # old style
     print('Jmenuji se {} a je mi {} let.'.format(name, age)) # new style
     print(f'Jmenuji se {name} a je mi {age} let.') # f-string
    Jmenuji se Anička a je mi 5 let.
```
Jmenuji se Anička a je mi 5 let. Jmenuji se Anička a je mi 5 let.

#### **f-strings**

- Nejnovější a nejpraktičtější způsob
- "The best of Python 3.6"
- Těsně před řetězec vložíme f, v řetězci pak můžeme použít značky {}
- Za značku {x} se do f-stringu dosadí str(x)

```
[80]: name = 'Anička'
     age = 5what = 'Prasátko Peppa'
     f'Jmenuji se {name}, je mi {age} let, líbí se mi {what}.'
```
[80]: 'Jmenuji se Anička, je mi 5 let, líbí se mi Prasátko Peppa.'

#### **Typy a formátování**

- Ve značce za dvojtečkou můžeme specifikovat:
	- **–** Zarovnání: {x:<}, {x:>} nebo {x:^}
	- **–** Délku: {x:10}
	- **–** Počet desetinných míst: {x:.2}
	- **–** Typ/formát: {x:s} řetězec, {x:n} číslo, {x:f} reálné číslo, {x:e} / {x:E} vědecký formát čísla…
- Zadané pořadí je nutné dodržet
- [81]: f'**{**age**}**' *# Defaultní formát*

```
[81]: '5'
```
[82]: f'**{**age**:**.3f**}**' *# Reálné číslo se 3 des. místy*

[82]: '5.000'

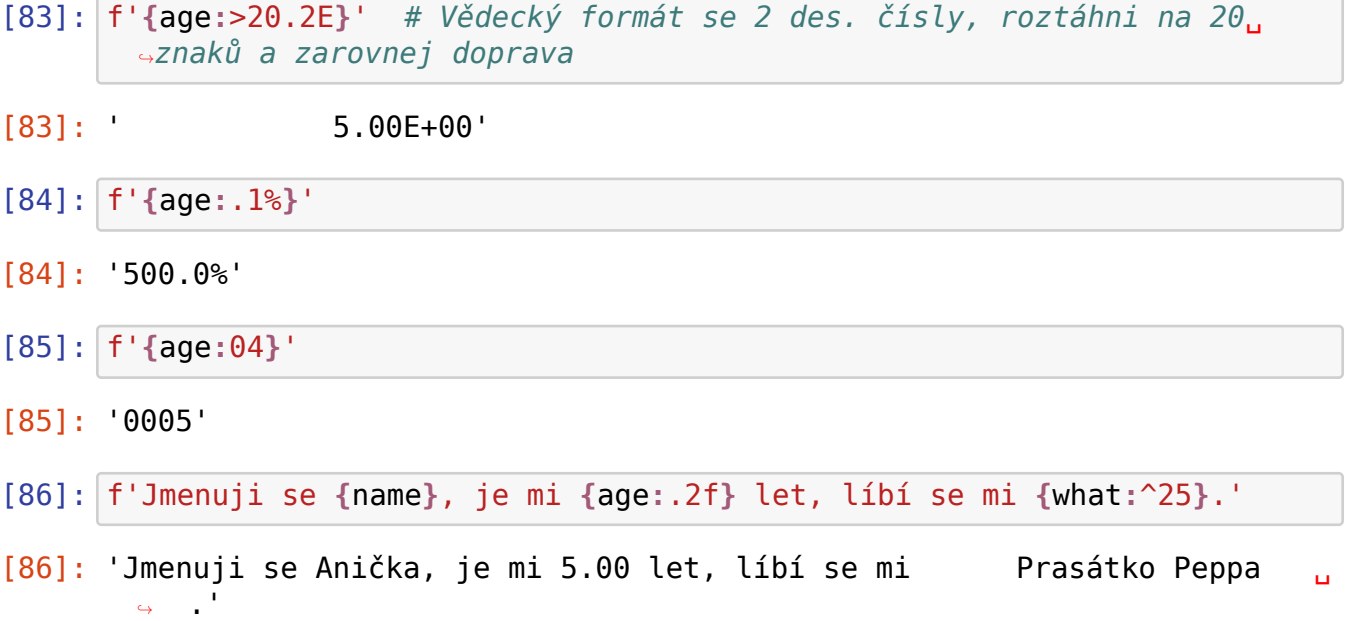

#### **Metoda format**

- Umožňuje nám připravit si šablonu se značkami {}
- Značky se nahradí až při volání metody format z její parametrů

```
[87]: template = 'Jmenuji se {name}, je mi {age:.1f} let, líbí se mi {what:
       ↪^25}.' # Toto není f-string, pouze šablona
     template
```
[87]: 'Jmenuji se {name}, je mi {age:.1f} let, líbí se mi {what:^25}.'

[88]: template.format(name='Anička', age=5.123456, what=what)

- [88]: 'Jmenuji se Anička, je mi 5.1 let, líbí se mi brasátko Peppa z  $\Theta = \frac{1}{2}$
- [89]: template.format(age=2\*50, name='Sigmund', what='Monty Python')
- [89]: 'Jmenuji se Sigmund, je mi 100.0 let, líbí se mi monty Python 
U ∴ .'
	- Značky nemusíme pojmenovávat:

```
[90]: template = 'Jmenuji se {}, je mi {:.1f} let, líbí se mi {}.'
      template.format('Anička', 5, 'Prasátko Peppa')
```
[90]: 'Jmenuji se Anička, je mi 5.0 let, líbí se mi Prasátko Peppa.'

• Značky můžeme indexovat (od 0, žádné číslo v sekvenci nesmí chybět)

```
[91]: template = 'Jmenuji se {2}, je mi {1:.1f} let, líbí se mi {0}.'
     template.format('Anička', 5, 'Prasátko Peppa')
```
[91]: 'Jmenuji se Prasátko Peppa, je mi 5.0 let, líbí se mi Anička.'

# **Vstup a výstup**

Vstup (*input*) / standardní vstup (*stdin*)

- Slouží pro předání informací do běžícího programu
- Funkce input

Výstup (*output*) / standardní výstup (*stdout*)

- Slouží pro předání informací ven z běžícího programu
- Funkce print

#### **Funkce input**

- Uživateli vypíše hlášku (nepovinné)
- Čeká na vstup od uživatele až do stisknutí klávesy Enter
- Výsledkem funkce je řetězec, který zadal uživatel (vždy typu str)

Zkuste si spustit tento kód:

```
[92]: name = input('Jak se jmenuješ? ')
     age = input('Kolik ti je let? ')
     what = input('Co se ti libi?')
     print(f'Jmenuješ se {name}, je ti {age} let, líbí se ti {what}.')
```
Jmenuješ se Sigmund, je ti 100 let, líbí se ti Monty Python.

```
[93]: number = input() # input() bez hlášky
     print(2 * int(number))
```
50

#### **Funkce print**

• Všechny své parametry přemění na řetězce (pomocí funkce str) a vypíše je

[94]: print('ahoj', 5, **True**)

ahoj 5 True

#### **Speciální parametry funkce print**

• Parametr sep (default je ' ')

```
[95]: print(1, 2, 3)1 2 3
 [96]: print(1, 2, 3, sep=', ')
      1, 2, 3
 [97]: print(1, 2, 3, sep='\n')
      1
      2
      3
 [98]: |print(1, 2, 3, sep='')|123
         • Parametr end (default je '\n')
 [99]: print(1, 2, 3)
       print(4, 5, 6)
      1 2 3
      4 5 6
[100]: print(1, 2, 3, end='; ')
       print(4, 5, 6)
      1 2 3; 4 5 6
[101]: print(1, 2, 3, sep=',' , end='')print(4, 5, 6, sep=' | ', end='.' )1,2,34|5|6.
```
#### **Otázky:**

Který z těchto príkazů NEVYPÍŠE na výstup True?

```
(A) print('False' in 'False')
(B) print('Torture'[0::2])
```
- (C) print('Tr', 'U'.lower(), 'e', sep='')
- (D) print('true'.capitalize)

Který z těchto výrazů se vyhodnotí na řetězec obsahující znak { ?

(A) f'Number: {123}' (B) 'Number: {}' \* len('') (C) 'Number: {}'.format('{123}') (D) 'Number: {}'.format(len(''))

Napsali jsme si tento skript:

```
text = input('Zadej počet a druh ovoce: ')
a, b = text.split()print(int(a) * len(b))
```
Co může být zobrazeno na terminále po spuštění skriptu?

```
(A) Zadej počet a druh ovoce: 10 jablek
    60
(B) Zadej počet a druh ovoce: 10 granátových jablek
    180
(C) Zadej počet a druh ovoce: '3 melouny'
    21
(D) Zadej počet a druh ovoce:
    5 švestek
    35
```
#### **Reprezentace znaků v počítači**

- Každý znak v znakové sadě je reprezentován svým ordinálním číslem
- Funkce ord zjišťuje ordinální číslo znaku
- Opakem je funkce chr, která vrací znak pro zadané ordinální číslo

#### **Znaková sada ASCII = prvních 128 znaků sady Unicode**

**Dec** = ord. č. v desítkové soustavě, **Hex** = ord. č. v šestnáctkové soustavě, **Char** = znak

| Dec.           | Hex | Char                | Dec | Hex | Char  | Dec. | Hex | Char | Dec- | Hex | Char |
|----------------|-----|---------------------|-----|-----|-------|------|-----|------|------|-----|------|
| 0              | 00  | Null                | 32  | 20  | Space | 64   | 40  | 0    | 96   | 60  |      |
|                | 01  | Start of heading    | 33  | 21  |       | 65   | 41  | А    | 97   | 61  | a    |
| $\overline{2}$ | 02  | Start of text       | 34  | 22  | ш     | 66   | 42  | B    | 98   | 62  | b    |
| 3              | 03  | End of text         | 35  | 23  | #     | 67   | 43  |      | 99   | 63  | C    |
| 4              | 04  | End of transmit     | 36  | 24  | \$    | 68   | 44  | D    | 100  | 64  | d    |
| 5              | 05  | Enquiry             | 37  | 25  | ℅     | 69   | 45  | E    | 101  | 65  | e    |
| 6              | 06  | Acknowledge         | 38  | 26  | ଟ     | 70   | 46  | F    | 102  | 66  |      |
| 7              | 07  | $Bell \setminus a$  | 39  | 27  |       | 71   | 47  | G    | 103  | 67  | g    |
| 8              | 08  | <i>Backspace</i> \b | 40  | 28  |       | 72   | 48  | Н    | 104  | 68  | h    |
| 9              | 09  | <i>Tab</i> ∖t       | 41  | 29  |       | 73   | 49  |      | 105  | 69  |      |

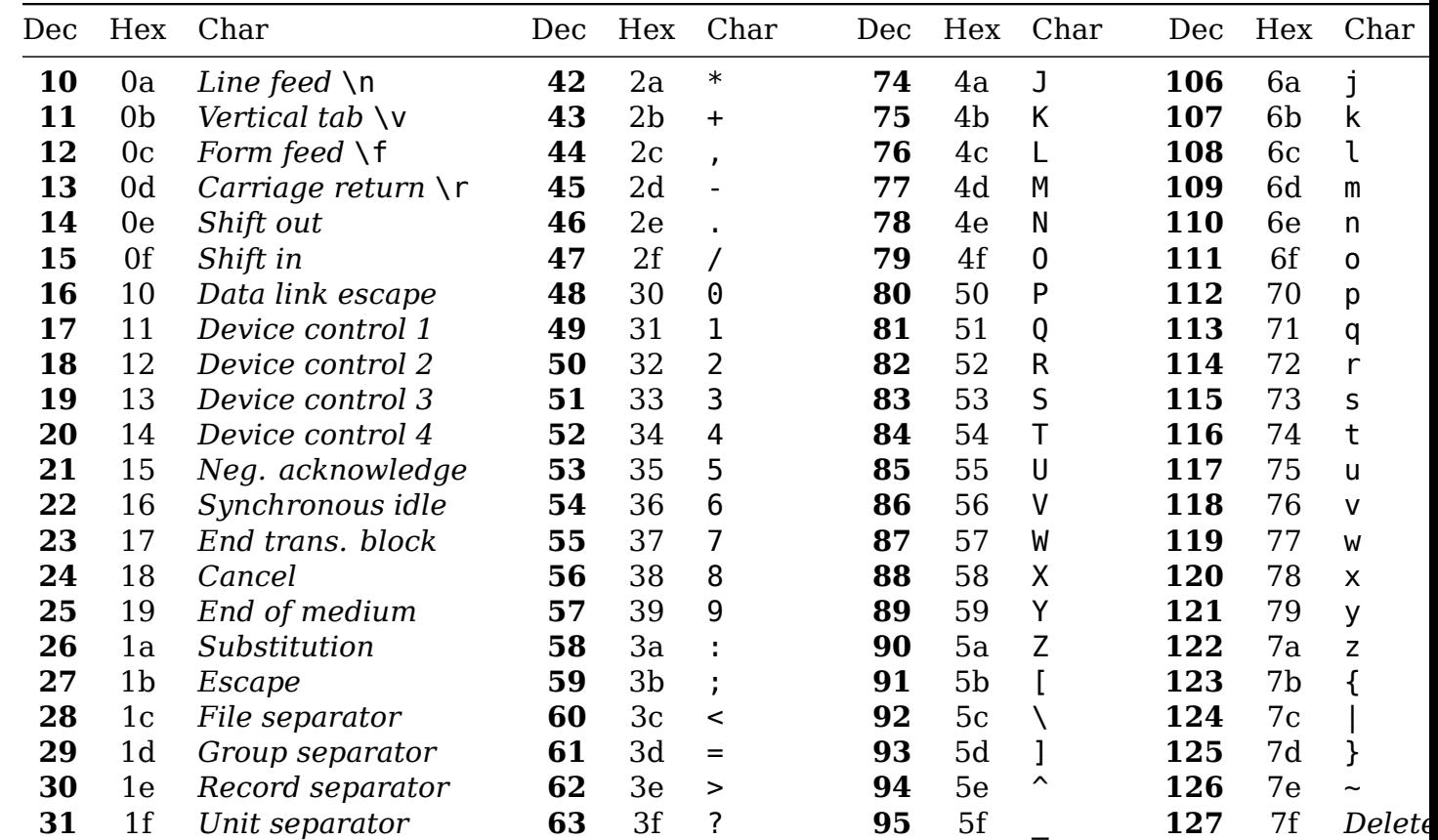

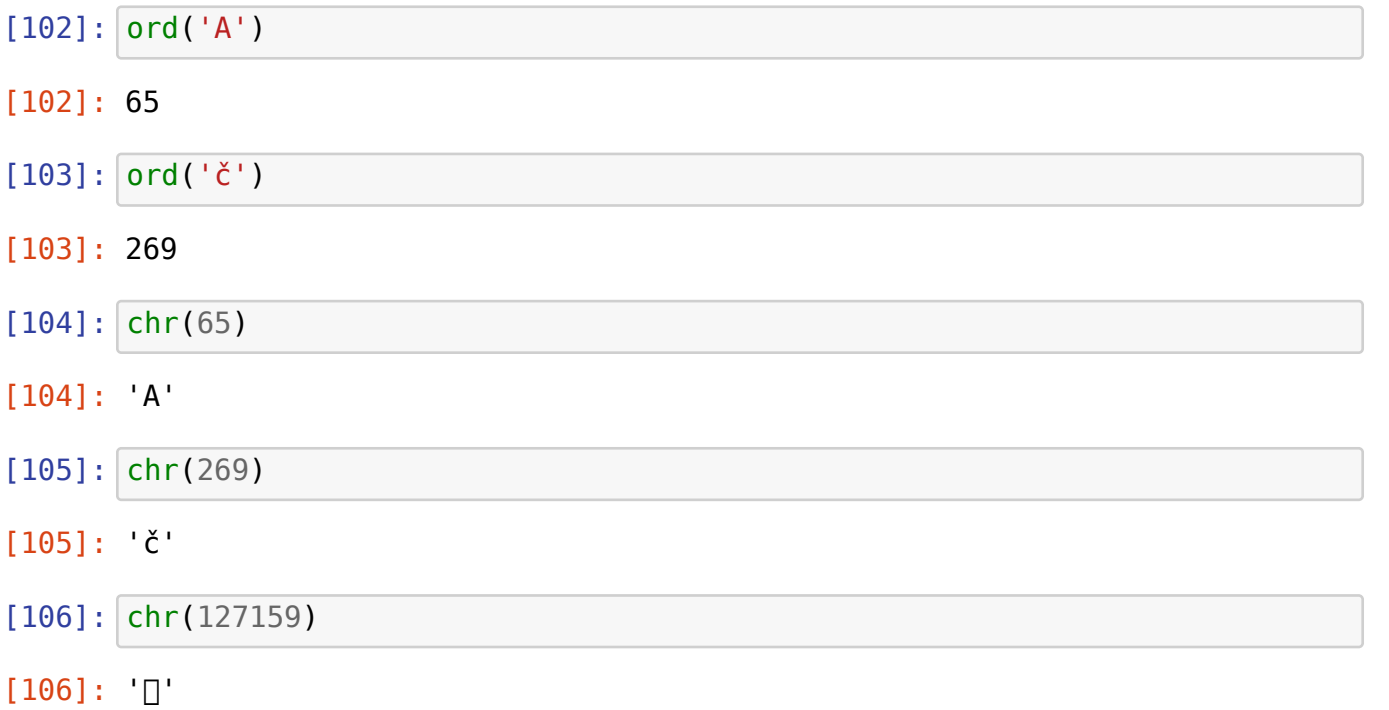

• Escapování pomocí ordinálních čísel:

- **–** \x??, kde ?? je ordinální číslo znaku v šestnáctkové soustavě
- **–** \u????, kde ???? je ordinální číslo znaku šestnáctkové soustavě
- **–** \U????????, kde ???????? je ordinální číslo znaku v šestnáctkové soustavě
- **–** \N{name}, kde name je název Unicode znaku

```
[107]: print('\x7A \u007A \U0000007A \U0001F0B9')
```
z z  $Z \Box$ 

[108]: print('**\N{pound sign} \N{playing card seven of spades}**')

 $\texttt{f}$   $\Box$